## Old Paper Texture Photoshop Free Download NEW!

To install Adobe Photoshop, you need to download it from the Adobe website. After downloading the software, open the file and follow the instructions on the screen to install it. Once the installation is complete, you can launch the software. The first step to install Adobe Photoshop is to download it from the Adobe website. Once you have the download, open it and follow the on-screen instructions to complete the installation. Next, you need to locate your activation key and run the setup file. Once the activation is complete, you can launch the software.

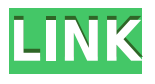

Photoshop is a great tool for all kinds of tasks, such as creating and editing images. In addition, the program allows for a wide mix of good quality, as well as more basic digital editing workflows. For the most part, Adobe's Photoshop offers what might be the ideally multimedia editing experience. In this review I particularly like the feature to separate your layers by layer type automatically. A layer is a region to hold your resources. These include strokes, fills, effects and links; the special effects and artwork that you like to use in your design or on the web. Adobe has added a new feature in which you no longer have to group them or else they remain in the Workflow panel. But when you are all done, you can now right click over any layer and choose the separation feature. This automatically separates the layer of your liking into a new layer with unique label and well organized names. In all the versions of Photoshop that I have used and reviewed, the biggest change that Adobe has made is the ability to use advanced image-editing techniques such as channel blending, lighting effects, masks, key and overlay layers, and rich gradients. All these new features have increased the ability to edit existing images. Before the release of CS6 there were no real solutions for really old images that couldn't even be opened or changed. The program wasn't able to tell which channels were used in an image, so you couldn't make an educated guess about which was the best to use in another image that you had. The last version of CS5 had the feature of lens corrections, but these files were not compatible across different versions of the program.

## **Photoshop 2022 (Version 23.0) Download free Incl Product Key CRACK Windows 10-11 {{ upDated }} 2022**

Photoshop works so well because it breaks that image into layers, which we can rearrange, to make different adjustments. This can make it easier to play around with a photo's composition, but you can easily create too many layers. In most cases, the workaround to this issue is to use one layer and save it as a separate file. To access this layer again, you can simply move it to the top or bottom of the layers panel. The most basic and useful feature in any photo editing app is the ability to get rid of unneeded elements. There are two very different tools in Photoshop, the Fill tool and the Eraser. The Eraser looks like a blank, transparent box with a thin stroke at the top, bottom, and left and right sides. Click the top and bottom to use the Eraser tool and drag over the mask to erase the color, or click top or bottom to erase the background entirely. The Fill tool works like the Paint Bucket in the standard Windows version of Paint, and selects a color to be applied. Photoshop allows you to remove unwanted parts of an image. Every layer in Photoshop has special buttons on the top to highlight this area. A Select Previous or Next Layer or the Layer Transparency button allows you to move an active layer relative to the current active layer. **What It Does:** Adobe Photoshop is an excellent choice for all kinds of photographers. It's the most popular photo editing software, because it allows Photoshop, Camera Raw, and Lightroom photographers to work seamlessly together. e3d0a04c9c

## **Download free Photoshop 2022 (Version 23.0)Product Key Full Activation WIN & MAC x32/64 2022**

For Photoshop, the shift to Creative Cloud in 2012 finally meant that the applications that people had loved were now "always with you." Previous users could continue to enjoy the cloud apps for the limited time they were available, but for new users, the enhancements in Photoshop are what made it a winner. The suite of tools improved dramatically. Photoshop CS6 was the final release that was based on the previous version of the software, which was completely rewritten. Free, even though Mac users have to limit the use of some features by subscription. Photoshop CS6 is available for download and assessment from the software site as a boxed software package. It includes the essential Photoshop element set for \$400, with a shorter trial period and the pressing price. You can upgrade to the full version at any time. One of Adobe Photoshop Elements 13's highlights is the introduction of smart Objects, which allow you to store layers, masks or freehand drawing fields into your images. These saved assets can quickly be dragged into new images and at any time you can edit, copy and move them. They're joined by three new artistic tools, including a good selection of brushes, gradients, and bitmap filters. A variety of other tools are built around adjusting top and bottom panels, including buttons, text fields and rulers. With hundreds of Photoshop Elements tutorials available from our sister site Envato Market, Adob Elements is the top-selling Mac application, beating out all its competitors. In addition to the bundled software for OS X 10.5 and 10.6, CS5 was the first version to be available on OS X Snow Leopard. It's maintained the same fast, easy workflow, but also pro-level editing tools and features, including 2.0TB of storage for your projects.

infinite texture panel photoshop download puzzle texture photoshop cs6 free download technical art 2 photoshop action free download adobe photoshop cc 2021 free download for lifetime 64-bit adobe photoshop cs6 crack amtlib.dll 64 bit download adobe photoshop 7.0 download by softonic adobe photoshop 7.0 download 32 bit adobe photoshop free download for windows 7 64 bit softonic adobe photoshop free download by filehippo photoshop background images hd zip file download

Photoshop came first in the field of graphics and image editing. However, the focus is shifting to the field of video editing for filmmakers and videographers because it's more convenient and fast. Photoshop video is a fast and easy alternative to the more popular Adobe Premiere Pro. Photoshop video features a considerably faster and easier workflow for video editing than Premiere Pro, and it includes more tools and effects. There are so many reasons why you should consider Adobe Photoshop for your editing needs. Photoshop is a powerhouse of a program capable of so much more than you could have ever thought possible. In addition to being used by professional graphic designers, graphics editors, photographers, and web designers around the world, Adobe Photoshop CC is the preferred visual editing software of many photographers as well. It has greatly influenced the way images are edited and created. And it's not just about the outstanding features and the customizable outcomes. The anti-aliasing, image bitmaps, and filters that make up Adobe Photoshop give your photos a sense of quality and visual beauty. In addition, the scalability and opacity plugins provide the opportunity to convert images to create a wide range of outputs. Adobe Photoshop is the most popular graphics editing software in the world. Photoshop allows you to work with both still images and video. It has been released for the following platforms: PC, MAC, iOS, and Android. It is

available for both Windows and MAC. It's a fully featured all-in-one software suite that includes powerful photo retouching and editing tools. The Adobe Photoshop is compatible with the latest operating systems such as Windows 8, Windows 10, Windows 7, Windows Vista, Windows XP, and MAC OS X Leopard, Snow Leopard, Mountain Lion, Lion, 10.3.

Save files can be easily synchronized across multiple electronic devices at once using the Creative Cloud service. It provides the most amount of compatibility with all devices and computers, and it lets you easily backup files and manage them in real time. In order to enhance your business, you need to be able to share files with clients and colleagues. You can send files instantly to other people using these features, or upload them as an email attachment. You can also set the file's properties to be private or public. You can add the layer(s) to the.tif file or as a new file. And it helps you to control your editing with the layer. You can create a document (such as a new layered PSD document) in one project and then create Smart Objects that have different tasks. This helps you to keep your projects more organized and reusable. Adobe Photoshop is one of the best and most advanced image editing tool in the world. It has several useful features that are included to enhance the graphic creativity of a person. But with the rotating and zooming features, it can be a bit overwhelming. Adobe Photoshop is one of the best and most advanced image editing tool in the world. It has hundreds and thousands of features to allow users editing images with ease. But with rotating and zooming features, it can be a bit overwhelming. There are many features in Adobe Photoshop that you may not know of. These features will help you create and edit professional quality images. With the rotating and zooming features, it can be bit overwhelming.

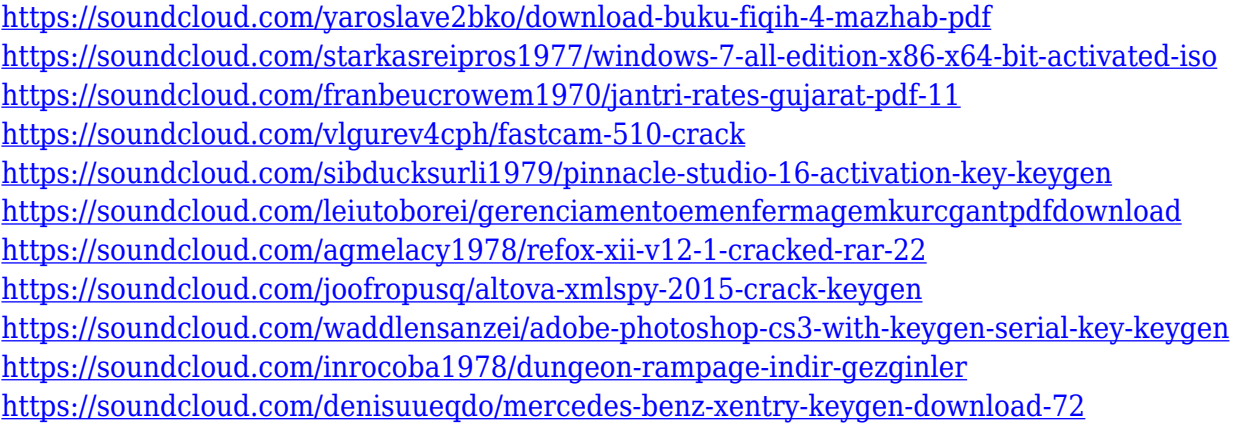

Judging by their design, it looks like the feature set for the update is limited. However, there will be some major changes and additions to the user interface in the future. The update will feature a new user experience (UX) design, as well as new and improved tools throughout the program. Images and videos will be automatically saved when you're ready to release them. Any time you optimize a specific image in the browser, the changes will be saved in the local browser space. After the update, you'll be able to edit a single image in the browser. When you're done, you simply release it back to the online gallery and it will appear in its published state. Adobe's new copy-paste and selections enhancements give you better control of the selection and paste operations you perform on your images. Before the update, when you wished to copy the contents of one object in the image to another location in the image, Adobe Photoshop would always resort to a "cut" operation—moving the object out of its previous spot and into a new, empty spot. Now you can "copy" an object by simply clicking on the object instead. For even greater control over your pasting and selection operations, press and hold the Ctrl key while you select the object, and even drag out the object's

boundary, complete with the hole profile lines. When you make a paste, you can choose to "paste the contents of a selection" or "paste the contents of the clipboard." Finally, the copy-paste enhancements and selections improvements for paintings and graphics give you the maximum flexibility when working with them. Now you can copy the contents of a selection area, and paste them without losing the selection. You can even paste it into a different location in the document with the Ctrl+click combination.

<https://amtsilatipusat.net/cerpen/adobe-photoshop-cs3-torrent-windows-2023/> <http://efekt-metal.pl/?p=1> [https://www.careemergencytoolkit.org/wp-content/uploads/2023/01/Adobe-Photoshop-2021-Version-](https://www.careemergencytoolkit.org/wp-content/uploads/2023/01/Adobe-Photoshop-2021-Version-2211-Activation-Key-License-Key-PCWindows-3264bit-2023.pdf)[2211-Activation-Key-License-Key-PCWindows-3264bit-2023.pdf](https://www.careemergencytoolkit.org/wp-content/uploads/2023/01/Adobe-Photoshop-2021-Version-2211-Activation-Key-License-Key-PCWindows-3264bit-2023.pdf) <https://gotweapons.com/advert/photoshop-cc-2015-download-serial-number-2022/> [https://corpsecurity.org/wp-content/uploads/2023/01/Photoshop-2021-Version-2243-Serial-Number-2](https://corpsecurity.org/wp-content/uploads/2023/01/Photoshop-2021-Version-2243-Serial-Number-2022.pdf) [022.pdf](https://corpsecurity.org/wp-content/uploads/2023/01/Photoshop-2021-Version-2243-Serial-Number-2022.pdf) <https://retro-style-it.fr/wp-content/uploads/2023/01/nevmoll.pdf> [https://thetraditionaltoyboxcompany.com/wp-content/uploads/2023/01/Photoshop-Background-Psd-H](https://thetraditionaltoyboxcompany.com/wp-content/uploads/2023/01/Photoshop-Background-Psd-Hd-Free-Download-UPDATED.pdf) [d-Free-Download-UPDATED.pdf](https://thetraditionaltoyboxcompany.com/wp-content/uploads/2023/01/Photoshop-Background-Psd-Hd-Free-Download-UPDATED.pdf) <http://duxdiligens.co/mens-hair-brushes-photoshop-download-verified/> <https://rei-pa.com/photoshop-cc-2015-lifetime-activation-code-license-code/> <https://katrinsteck.de/how-to-download-adobe-photoshop-from-google-best/> [https://quickpro.site/wp-content/uploads/2023/01/Banner-Template-Photoshop-Free-Download-LINK.](https://quickpro.site/wp-content/uploads/2023/01/Banner-Template-Photoshop-Free-Download-LINK.pdf) [pdf](https://quickpro.site/wp-content/uploads/2023/01/Banner-Template-Photoshop-Free-Download-LINK.pdf) <https://dealstoheal.com/?p=75921> <http://modiransanjesh.ir/adobe-photoshop-2021-version-22-with-key-mac-win-64-bits-2023/> <https://vitinhlevan.com/wp-content/uploads/2023/01/adveneal.pdf> [https://supermoto.online/wp-content/uploads/2023/01/Adobe-Photoshop-2022-Version-2311-Downloa](https://supermoto.online/wp-content/uploads/2023/01/Adobe-Photoshop-2022-Version-2311-Download-With-Full-Keygen-updAte-2023.pdf) [d-With-Full-Keygen-updAte-2023.pdf](https://supermoto.online/wp-content/uploads/2023/01/Adobe-Photoshop-2022-Version-2311-Download-With-Full-Keygen-updAte-2023.pdf) <https://vitinhlevan.com/luu-tru/137614> <https://www.the-herbal-forest.com/wp-content/uploads/2023/01/khardai.pdf> <https://pakyellowbuz.com/wp-content/uploads/2023/01/assfini.pdf> [http://gadget-drawer.net/photoshop-2022-version-23-0-2-activation-code-torrent-windows-3264bit-20](http://gadget-drawer.net/photoshop-2022-version-23-0-2-activation-code-torrent-windows-3264bit-2022/) [22/](http://gadget-drawer.net/photoshop-2022-version-23-0-2-activation-code-torrent-windows-3264bit-2022/) <https://www.academiahowards.com/wp-content/uploads/2023/01/netrea.pdf> <https://kedaigifts.com/wp-content/uploads/2023/01/marcfryd.pdf> <https://www.infoslovakia.sk/wp-content/uploads/2023/01/lavran.pdf> <https://eqsport.biz/burn-photoshop-action-free-download-work/> <https://kolasalam.com/wp-content/uploads/2023/01/vannsant.pdf> [http://thewayhometreatmentcenter.com/uncategorized/photoshop-2022-version-23-2-download-free-a](http://thewayhometreatmentcenter.com/uncategorized/photoshop-2022-version-23-2-download-free-activation-code-lifetime-release-2022/) [ctivation-code-lifetime-release-2022/](http://thewayhometreatmentcenter.com/uncategorized/photoshop-2022-version-23-2-download-free-activation-code-lifetime-release-2022/) <https://wetraveleasy.com/?p=45159> [https://www.wcdefa.org/advert/photoshop-2021-version-22-download-free-product-key-pc-windows-2](https://www.wcdefa.org/advert/photoshop-2021-version-22-download-free-product-key-pc-windows-2022/) [022/](https://www.wcdefa.org/advert/photoshop-2021-version-22-download-free-product-key-pc-windows-2022/) [https://usedshreddingtrucks.com/wp-content/uploads/How-To-Download-Adobe-Photoshop-Cs6-For-F](https://usedshreddingtrucks.com/wp-content/uploads/How-To-Download-Adobe-Photoshop-Cs6-For-Free-Windows-10-Free.pdf) [ree-Windows-10-Free.pdf](https://usedshreddingtrucks.com/wp-content/uploads/How-To-Download-Adobe-Photoshop-Cs6-For-Free-Windows-10-Free.pdf) <http://classacteventseurope.com/wp-content/uploads/2023/01/schhun.pdf> <https://www.duemmeggi.com/wp-content/uploads/2023/01/melojen.pdf> <https://thepeak.gr/adobe-photoshop-cs3-free-download-for-windows-7-ultimate-32-bit-new/> [https://news.mtkenya.co.ke/advert/photoshop-cs6-download-free-full-product-key-with-full-keygen-pc](https://news.mtkenya.co.ke/advert/photoshop-cs6-download-free-full-product-key-with-full-keygen-pc-windows-2023/) [-windows-2023/](https://news.mtkenya.co.ke/advert/photoshop-cs6-download-free-full-product-key-with-full-keygen-pc-windows-2023/)

<https://hamrokhotang.com/advert/photoshop-cs6-3d-text-plugin-free-download-repack/> <https://www.ilistbusiness.com/wp-content/uploads/2023/01/laufri.pdf> [https://maisonchaudiere.com/advert/download-free-photoshop-2022-version-23-2-free-registration-co](https://maisonchaudiere.com/advert/download-free-photoshop-2022-version-23-2-free-registration-code-2023/)

[de-2023/](https://maisonchaudiere.com/advert/download-free-photoshop-2022-version-23-2-free-registration-code-2023/) [https://www.masiga.it/wp-content/uploads/2023/01/Download-free-Photoshop-2022-Version-2341-Wit](https://www.masiga.it/wp-content/uploads/2023/01/Download-free-Photoshop-2022-Version-2341-With-License-Code-With-Registration-Code-2023.pdf) [h-License-Code-With-Registration-Code-2023.pdf](https://www.masiga.it/wp-content/uploads/2023/01/Download-free-Photoshop-2022-Version-2341-With-License-Code-With-Registration-Code-2023.pdf)

<https://modebatik.com/wp-content/uploads/2023/01/kasskar.pdf>

<https://cleverfashionmedia.com/advert/how-to-download-adobe-photoshop-to-mac-updated/>

[https://myblogrepublika.com/download-free-photoshop-2021-version-22-5-with-registration-code-with](https://myblogrepublika.com/download-free-photoshop-2021-version-22-5-with-registration-code-with-full-keygen-updated-2022/) [-full-keygen-updated-2022/](https://myblogrepublika.com/download-free-photoshop-2021-version-22-5-with-registration-code-with-full-keygen-updated-2022/)

[http://balloonfellows.com/wp-content/uploads/2023/01/Download-Photoshop-2021-Version-222-Serial](http://balloonfellows.com/wp-content/uploads/2023/01/Download-Photoshop-2021-Version-222-Serial-Key-WIN-MAC-New-2023.pdf) [-Key-WIN-MAC-New-2023.pdf](http://balloonfellows.com/wp-content/uploads/2023/01/Download-Photoshop-2021-Version-222-Serial-Key-WIN-MAC-New-2023.pdf)

Drawing is an ancient practice, and paper is the medium for holding it. Paper has many characteristics, but only two are important for drawing because they are the foundation of the art. These are: (a) the surface of the paper and (b) the thickness of the paper. Paper thickness is determined by its weight. The thickness of paper is expressed as gsm, which stands for the number of grams per square meter. The percentage of weight is expressed as weight percent (wgt%). Digital drawing has its roots in the Greek waza or kata of the nine or ten major styles. This is a set of techniques that may be applied to the drawing, and the combination of these techniques influences the various styles of Japanese printmaking. Drawing on the computer requires a different set of techniques and training than the traditional methods. Digital drawing has now become a recognizable practice, with large-scale, high-resolution drawing on the computer using such tools as the Cintiq or Connected Surface. These tools provide the possibilities of infinite size, precision, and color. Adobe has been able to show the world the power of creative apps due to its responsive and intuitive user interface. In the past, users had to know the specific features that brought them to the top. But today, Adobe has made a technology that alludes to the user's needs and requirements. Adobe Photoshop is the most recognized and widely used photography and multimedia tool in the world. Once you try it, you will not be able to go back.